## **MapStore Quick Guide**

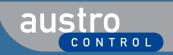

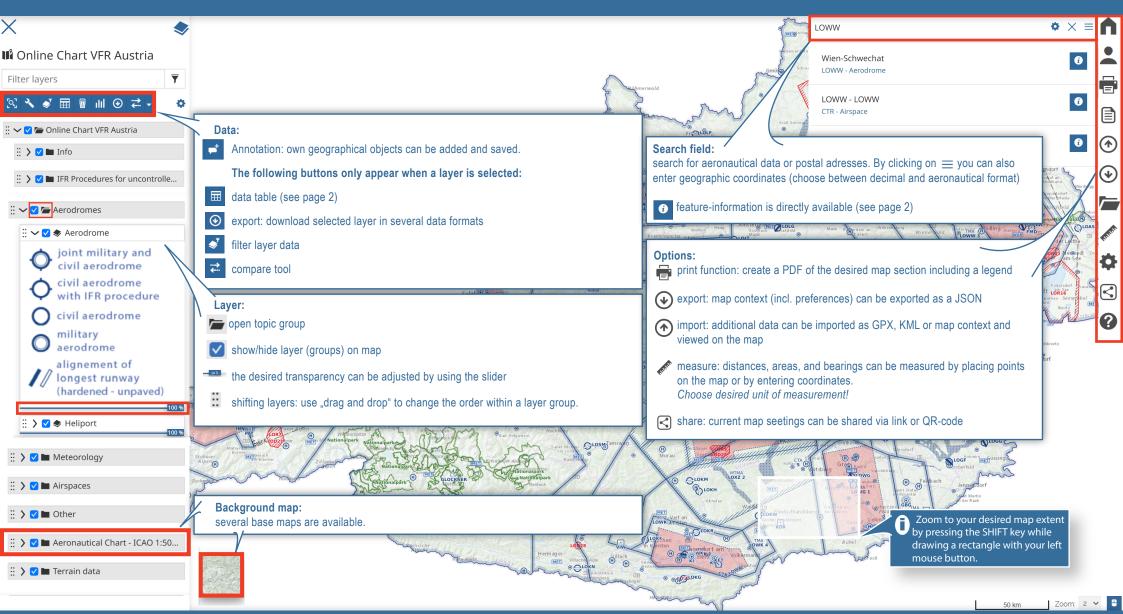

## **MapStore Quick Guide**

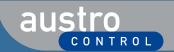

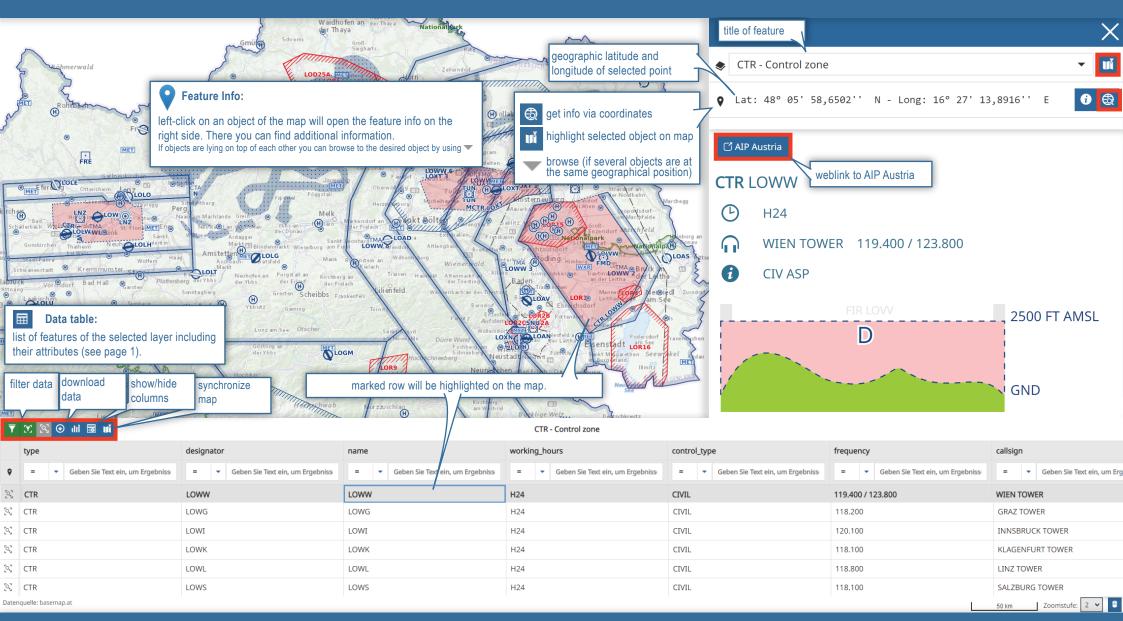